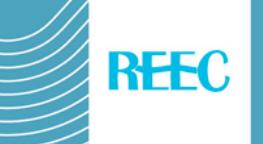

# **Instrucciones para autores de formato y estilo**

## **Instrucciones generales**

Sólo serán aceptados para revisión los trabajos enviados ya listos para su publicación directa, y que sigan por tanto nuestras normas y orientaciones.

Se aceptan como idiomas el español, portugués, catalán, vasco, gallego, francés, italiano e inglés.

Los trabajos no deben pasar de un total de 25 páginas de extensión.

Enviar los archivos en Word formato 97-2003 (.doc) no en Word formato posterior (.docx).

Al comienzo del trabajo se debe incluir, y por este orden: título, autores, afiliación, dirección electrónica, resumen de no más de 200 palabras y listado de palabras clave.

A continuación, en el caso de que el idioma no sea el inglés, versión en esta lengua del título (*Title*), resumen (*Abstract*) y palabras clave (*Keywords*).

## **Normas generales de edición**

Se recomienda revisar trabajos recientemente publicados en REEC.

No usar estilos.

Revisar los formatos ocultos (Usando Word 97-2003 Formato- Mostrar formato- Mostrar marcas de formato o Ctrl+O. Usando Word 2007 ó 2010 Inicio-párrafo-mostrar todo).

Eliminar todos los *enter* que no vayan a final de párrafo y todos los espaciados que no separen palabras, cifras u otros símbolos inclusive en tablas. Revisar que a final de párrafo vaya un punto y aparte y no espaciados innecesarios.

No utilizar para resaltar texto formatos de letra (mayúsculas, cursiva, negrita) que tienen utilidades reservadas. Utilice mayúsculas y minúsculas según las reglas de ortografía.

Evitar siglas en el texto y no usarlas en los títulos, así como términos específicos de un contexto o país sin explicación de su significado para otros lectores.

No usar notas al pie, ni cuadros de texto, ni viñetas, y clasificar con letras o números a), b)... o 1), 2)...

Usar editor de ecuaciones de Word cuando proceda.

Las referencias a artículos o libros figurarán en el texto, entre paréntesis, indicando el apellido del autor/a o autores/as y el año de edición, separados por una coma.

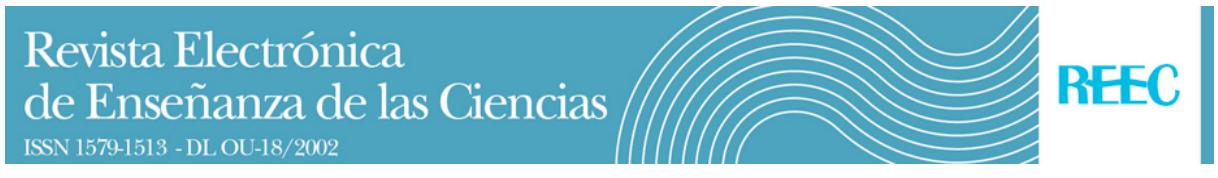

Si fuera necesario, incluir agradecimientos en un apartado justo antes del de referencias bibliográficas.

## **Configurar página**

Márgenes: superior 2,4, inferior, izquierdo y derecho 3. Encabezado 1,4. Pie de página 1,25. Orientación vertical. Tamaño A4.

*Encabezado de las páginas: Fuente Verdana 10 cursiva. Párrafo con borde inferior, sangría izquierda, derecha y especial de primera línea 0, espaciado anterior y posterior 0, interlineado sencillo.*

Pie de las páginas: Numeración en Verdana 10. Párrafo alineación centrada, sangría izquierda, derecha y de primera línea 0, espaciado anterior y posterior 0, interlineado sencillo.

## **Título del trabajo: Fuente Verdana 14 negrita. Párrafo alineación centrada, espaciado anterior 12 y posterior 24, sangría izquierda y derecha 0, especial primera línea ninguna, interlineado sencillo**

## **Nombre y apellidos de los autores: Fuente Verdana 11 negrita centrada. Párrafo alineación centrada, espaciado anterior 0 y posterior 12, sangría izquierda y derecha 0, especial de primera línea ninguna, interlineado sencillo**

Afiliación y correo electrónico de autores: Breve con institución y país, sin dirección postal. Separar datos de cada autor por comas. Punto y seguido separa datos de diferentes autores. Fuente Verdana 10. Párrafo alineación justificada, espaciado anterior 0 y posterior, sangrado izquierdo y derecho 0, especial primera línea 0,50, interlineado sencillo.

**Resumen**: En un solo párrafo sin puntos y aparte. Utilizar mayúscula después de dos puntos. Fuente Verdana 11. Párrafo espaciado anterior 0 y posterior 12, sangría izquierda y derecha 0, sangría especial primera línea 0,50 cm, interlineado sencillo.

**Palabras clave**: En un solo párrafo sin puntos y aparte. Utilizar minúscula después de dos puntos. Fuente Verdana 11. Párrafo alineación justificada, espacio anterior 0 y posterior 12, sangría izquierda y derecha 0, especial de primera línea 0,50 cm, interlineado sencillo.

**Title**: En un solo párrafo sin puntos y aparte. Fuente Verdana 11. Párrafo espaciado anterior 0 y posterior 12, sangría izquierda y derecha 0, especial primera línea 0,50 cm, interlineado sencillo.

**Abstract**: En un solo párrafo sin puntos y aparte. Utilizar mayúscula después de dos puntos. Fuente Verdana 11. Párrafo espaciado anterior 0 y posterior 12, sangrado izquierdo y derecho 0, especial de primera línea 0,50 cm, interlineado sencillo.

Revista Electrónica de Enseñanza de las Ciencias ISSN 1579-1513 - DL OU-18/2002

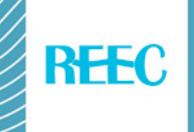

**Keywords**: En un solo párrafo separadas por comas. Utilizar minúscula después de dos puntos. Fuente Verdana 11. Párrafo espaciado anterior 0 y posterior 12, sangría izquierda y derecha 0, especial primera línea 0,50 cm, interlineado sencillo.

**Títulos de los apartados en minúsculas. Fuente Verdana 11 negrita. Párrafo alineación justificada. Espacio anterior 12 y posterior 6. Sangría izquierda y derecha 0, especial primera línea 0,50 cm, interlineado sencillo.**

*Títulos de los subapartados en cursiva. Verdana 11. Párrafo justificado, sangría izquierda y derecha 0, especial primera línea 0,50 cm, espaciado anterior 0 y posterior 6, interlineado sencillo*

Las frases textuales si son reducidas pueden situarse en un texto entre comillas y si son más extensas en párrafo aparte con sangría izquierda 1 cm y sangrado especial primera línea 0,50 cm. No usar cursivas.

Resto del texto: Fuente Verdana 11. Párrafo justificado, sangría izquierda y derecha 0, especial de primera línea 0,50 cm, espaciado anterior 0 y posterior 6, interlineado sencillo.

Entre páginas y sólo si no hubiera otra solución utilizar salto de página.

#### **Tablas y figuras**

Limitar el número y extensión de las tablas frente a las figuras. Si fueran necesarias tablas muy extensas trasladarlas a anexos.

Cualquier elemento que no se presente como tabla en formato Word debe ser incluido como figura en formato JPG, BMP o GIF con una resolución mínima aceptable que permita ver claramente su contenido.

No pueden ser incluidas en más de una página o con un tipo de letra menor a Verdana 10.

Deben ir centradas y dejar un espacio anterior equivalente a 18 entre tabla o figura y párrafo anterior.

Usar en tablas y figuras párrafo sangría izquierda y derecha 0, sin ninguna sangría especial, espacios anterior y posterior 0, interlineado sencillo.

Homogeneizar tablas, por ejemplo en el tipo de letra. No usar tipo de letra especial salvo negrita en la cabecera. No sobrepasar márgenes

Formato tablas: en Bordes usar cuadrícula con estilo línea continua de ancho 1 punto y en Sombreado relleno sin color, en Alineación de celdas superior izquierda, en Autoajustar a la ventana, y en Propiedades de tabla no especificar o indicar ancho o alto preferido.

Tablas y figuras deben llevar después su correspondiente pie explicativo, que se debe numerar y citar en el texto (Tabla 1.-…, Figura 1.-…).

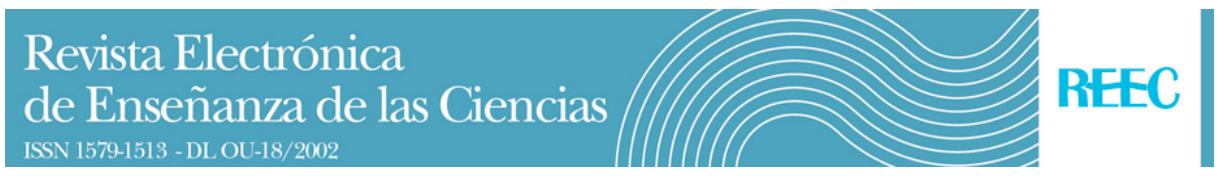

Pies: Fuente Verdana 10. Párrafo alineación justificada si es mayor de una línea, en caso contrario centrada. Interlineado sencillo. Sangrado especial primera línea 0,50 cm. Espacio anterior 6 y posterior 12. No utilizar abreviaturas (Ejemplo Fig. 1 ó Tab. 1) sino palabra completa (Ejemplo Figura 1 ó Tabla 1).

#### **Referencias bibliográficas**

Revisar que todas las referencias estén completas, incluido páginas. Seguir estrictamente todas las instrucciones para las referencias (cursiva, puntos, comas, paréntesis, manera de citar volumen, número y páginas,...). No usar mayúsculas. Emplear términos ajustados al idioma del trabajo (español "y", "en"…; portugués "e", "em"…; inglés "in", "and"…; francés "et", "en", italiano "e", "en"). Las referencias electrónicas sólo indicar "Recuperado de (página web)".

## *Libros*

Apellido, Iniciales del nombre. (Año de publicación). *Título en letra cursiva*. Ciudad: Editorial.

Cheek, D. A. (1992). *Thinking constructively about Science, Technology, and Society education*. New York: State University of New York Press.

## *Capítulos de libros*

Apellido, Iniciales del nombre. (Año de publicación). Título del capítulo. En Inicial del nombre, Apellido del editor (Ed.), *Título del libro en letra cursiva* (páginas que comprende el capítulo). Ciudad: Editorial.

Solomon, J. P. (1989). The social construction of school science. En R. Millar (Ed.), *Doing science: Images of science in science education* (pp. 126-136). New York: Falmer Press.

#### *Artículos de revistas*

Apellido, Iniciales del nombre. (Año de publicación). Título del artículo. *Nombre de la revista en letra cursiva*, *volumen en letra cursiva* (número entre paréntesis), páginas.

Rubba, P. A., y Solomon, J. A. (1989). An investigation of the semantic meaning assigned to concepts affiliated with STS education and of STS intructional practices among a sample of exemplary science teachers. *Journal of Research in Science Teaching*, *4*(26), 687-702.

Zanon, D. A. V., Almeida, M. J. P. M., y Queiroz, S. L. (2007). Contribuições da leitura de um texto de Bruno Latour e Steve Woolgar para a formação de estudantes em um curso superior de química. *Revista Electrónica de Enseñanza de las Ciencias*, *6*(1), 56-69. Recuperado de [http://reec.educacioneditora.org/.](http://reec.educacioneditora.org/)

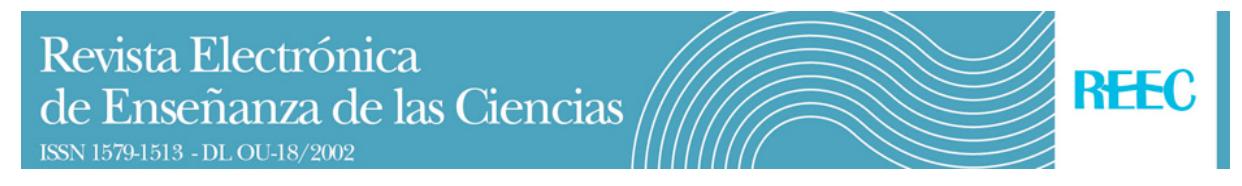

#### **Anexos**

Se debe separar el primer anexo con salto de página. Sólo deben llevar una cabecera explicativa. Numerarlos y citarlos en el texto. Tipo de letra Verdana 10 y espaciado anterior y posterior 0. Se deben seguir las restantes normas de publicación.